## **Comprehensive Data Review** in a Pricing Analysis

Brian D. Haney, FCAS, MAAA Kinsale Insurance Company

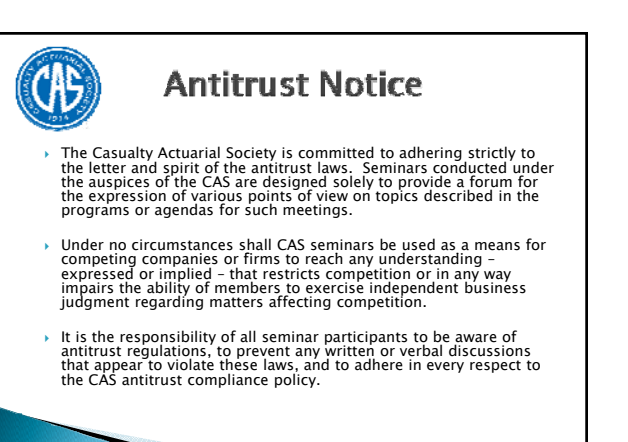

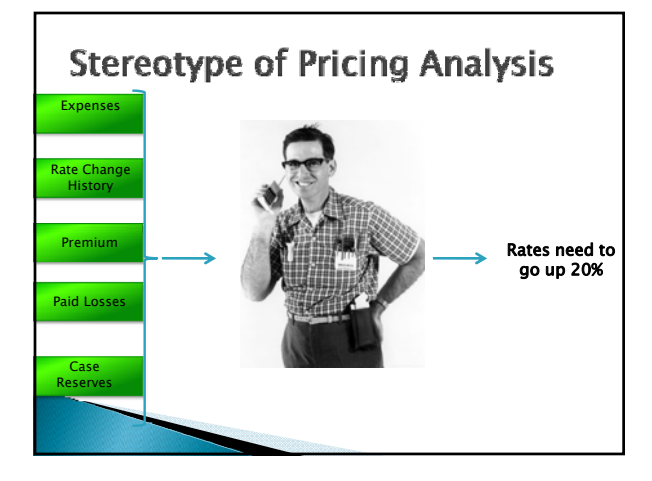

#### **Components of Comprehensive Data Review**

- 1. Review the non-quantitative information
- 2. Review the available data that ISN'T a traditional input to your pricing analysis
- $3.$  Review the quality of the data
- 4. Review the profiles of the book over time (change in mix of business)
- 5. Sample the underwriting and claims files
- 6. Comparison of Actual versus Expected Development by segment
- Your output as data

## Different Levels of "Review"

- Familiarize
- Know that it is, what it is, where it is, and why it is, but don't review the data itself
- Examine
- Look at/analyze yourself, and have in your work files Document
- Put in data/exhibits portion of report
- Discuss
- Discuss in person with key constituencies
- Disclose
- Write some commentary about the data and the quality thereof in the text of your report, with specific details on how it can be improved

#### **Actuarial Standard of Practice 23**

- $\blacktriangleright$  "data that are completely accurate, appropriate, and comprehensive are frequently not available".
- $\blacktriangleright$  "The actuary may rely on data supplied by others"
- $\rightarrow$  "the actuary should review the data for reasonableness and consistency"

http://www.actuarialstandardsboard.org/pdf/asops/asop023\_097.pdf

#### What ASOP 23 Says you AREN'T required to do

- Determine whether data or other information supplied by others are falsified or intentionally misleading
- Develop additional data compilations solely for the purpose of searching for questionable or inconsistent data, or
- Audit the data

#### Review of non-quantitative **information**

http://www.actuarialstandardsboard.org/pdf/asops/asop023\_097.pdf

- Underwriting Guidelines
- Claims Manual
- ▶ Prior Analyses
- ▶ Reinsurance Treaties
- Especially understand any loss-limiting or loss-sensitive features
- Significant Court Decisions
- Unique Policy Forms
- 
- ▶ Significant Legislation<br>▶ Allocation Method for Expenses Allocation Method for Expenses
- Contingent Commission Agreements with Agents?

## Review of non-input data

- Submission, Quote, Bind statistics
- ▶ Form Usage
	- Policy
	- Claims
- $\blacktriangleright$  External Data
- FOIA requests
- Claims Data
- Lawsuit and resolution data

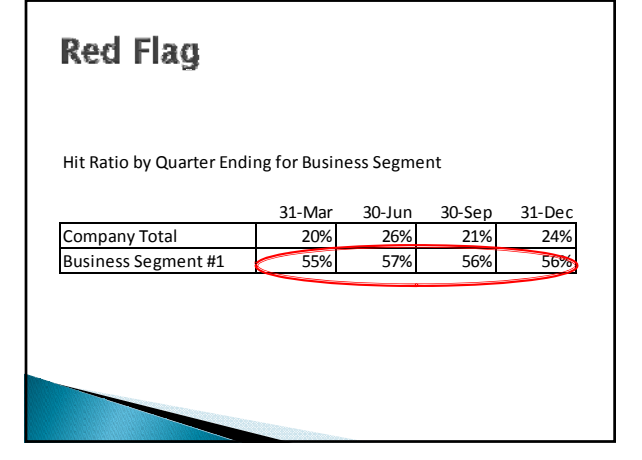

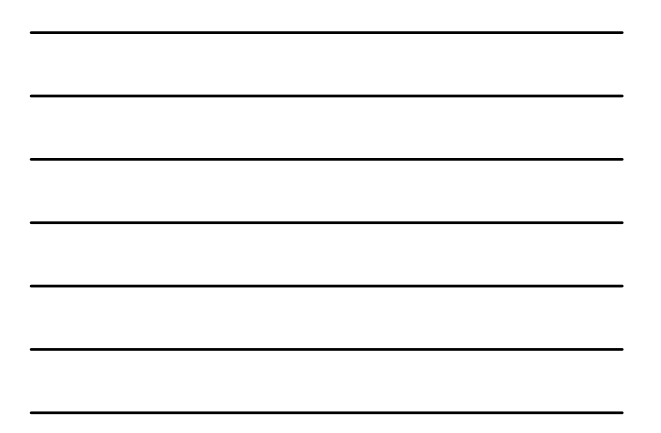

# **Red Flag**

Hit Ratio by Quarter Ending for Business Segment

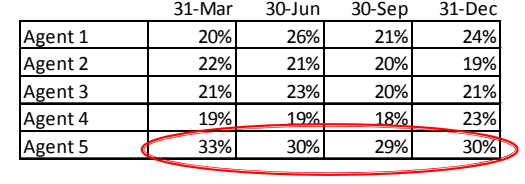

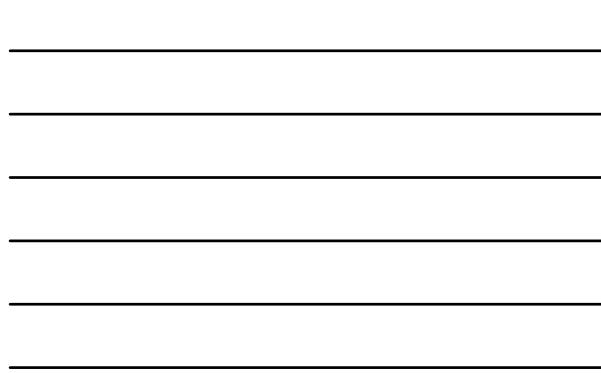

# **Red Flag**

Hit Ratio by Quarter Ending for Business Segment

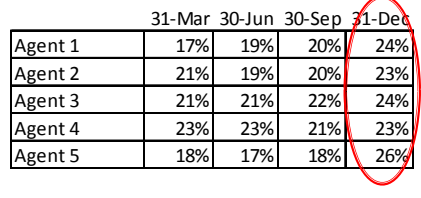

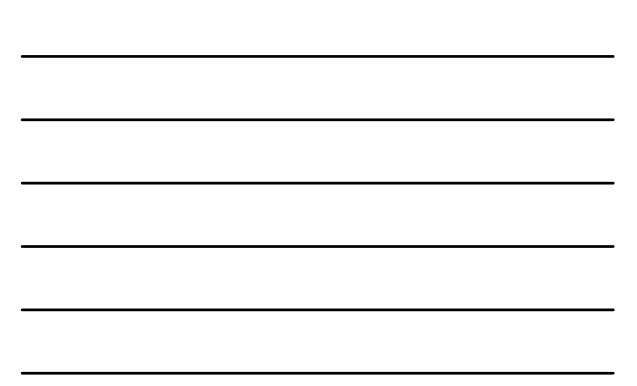

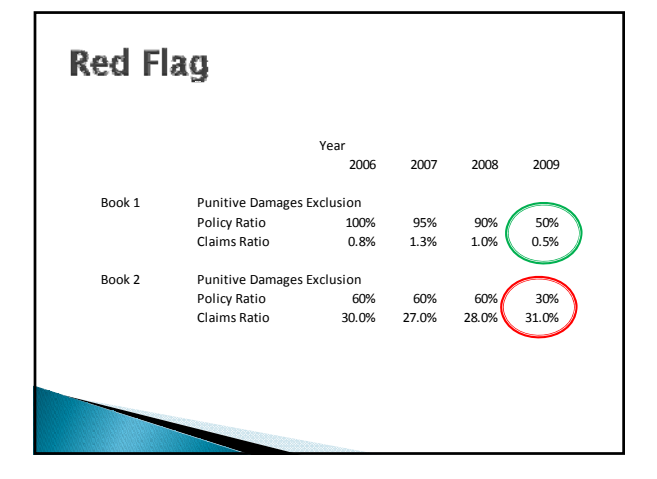

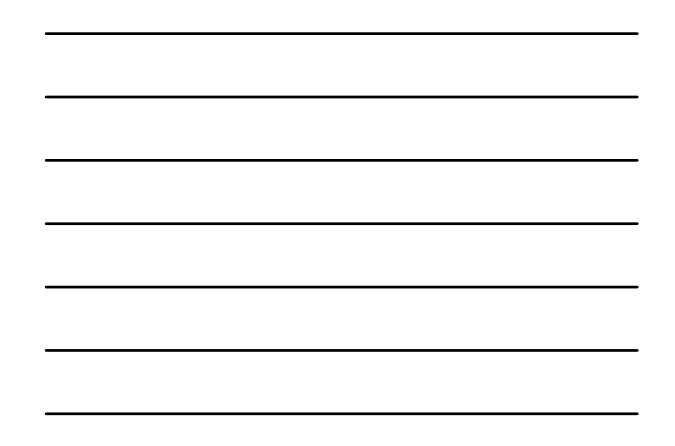

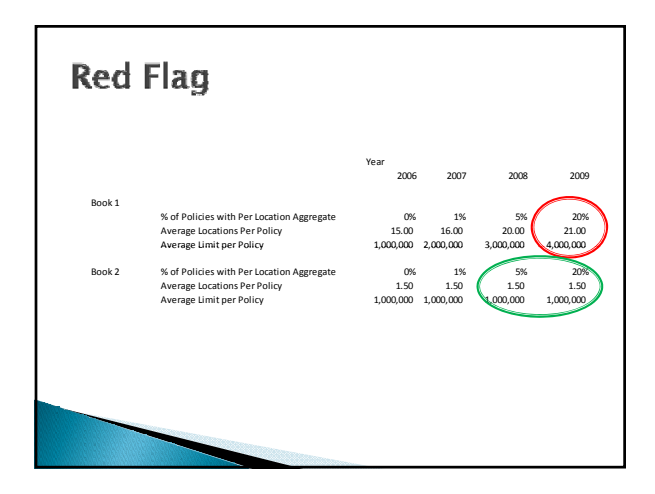

## Data Quality

- Exception Reporting
	- Data Errors
	- Process Errors
	- Values outside normal parameters
- Usage
	- Consistent definitions
	- Treatment of non-answer, unknown, not applicable
- Any important fields missing?
	- If you rate by it, underwrite by it, or use it in handling a claim, it ought to be captured

#### **Exception Examples-Data Errors**

- "Date Reported" occurs before "Date of Occurrence" for a claim
- Decarrence Tor a clam:<br>▶ Negative Reserves/Negative Payments
- Month to date fields don't reconcile with "year to date" fields
- Fields break pre-defined mathematical relationships (Loss and LAE field should be sum of Loss and DCC and AO fields)
- Duplicate Records
- Latitude/Longitudes not on map
- Zip Code/County/City/State mismatch Lat Long/Territory Mismatch

#### **Exception Examples-Process Errors**

- **Limit sold in excess of company's maximum** limits
- Excess Limits sold without facultative reinsurance support
- $\rightarrow$  Policy sold in state where insurance company does not operate or isn't licensed
- Coverage sold that company isn't licensed to sell or doesn't write.
- Underwriter no longer with company with written premium in current month

## **Exception Examples-Anomalies**

- Number of Physicians  $> 1000$
- Sales for single account  $<$  \$50,000 or  $>$  \$10 billion
- Habitational account: Implied Rent  $(Revenue/Units) < $100/month$
- Losses over Policy Limit/Sublimit
- Large Claims

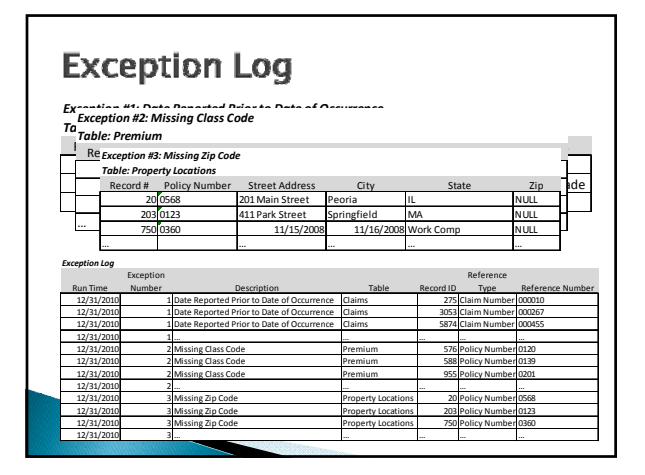

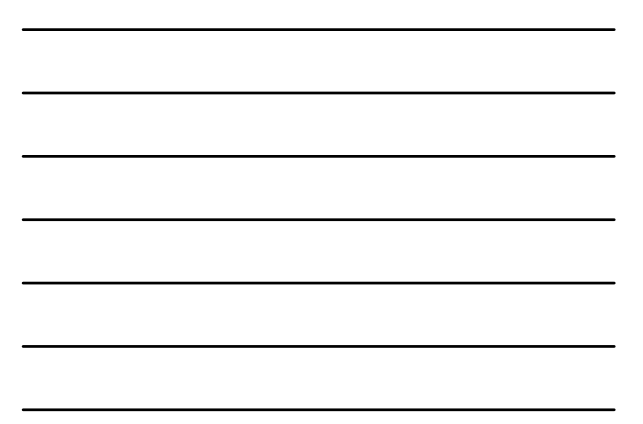

## **Data Profiles**

- Typical information people will be looking for ◦ Geographic profile
	- Class distribution
	- Limit distribution
	- Deductible profile
	- Claims Made Year (if applicable)
- $\rightarrow$  Put profiles of information that the reader will typically ask for or want to know somewhere in your report (the appendix)
- Review the data profiles with the product manager.

## Sampling

- Underwriting Files
- Claims Files
- Applications
- ▶ Inspection Reports
- **Location Data**

## **Actual Versus Expected Loss** Development

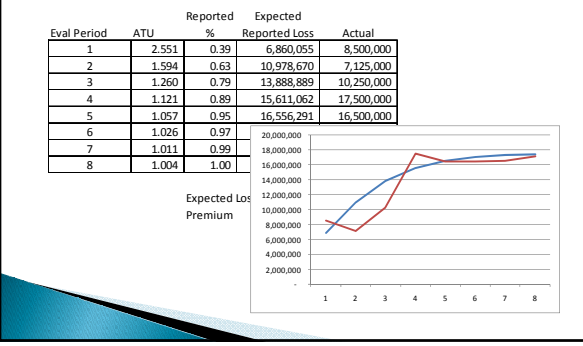

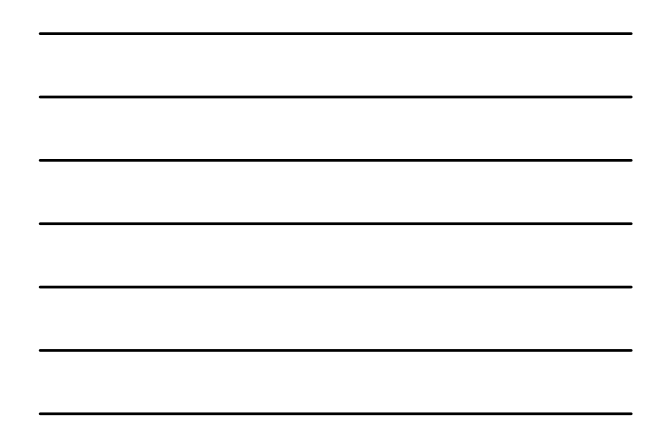

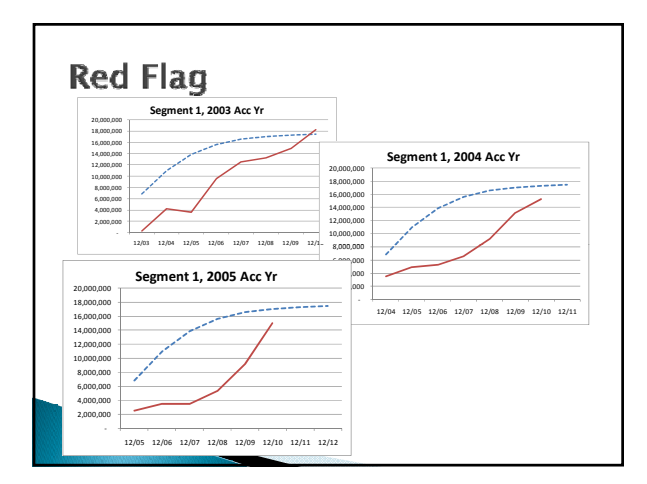

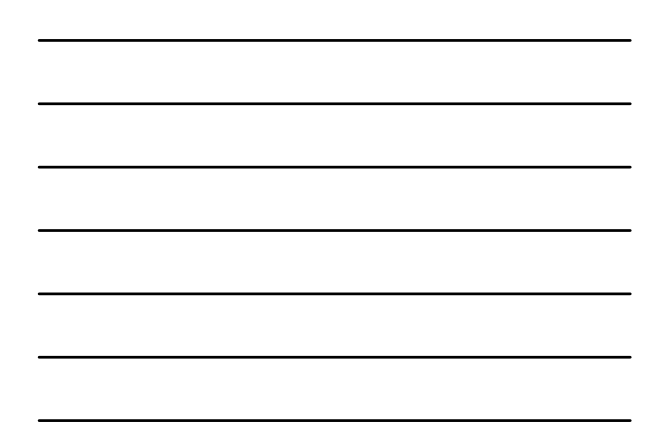

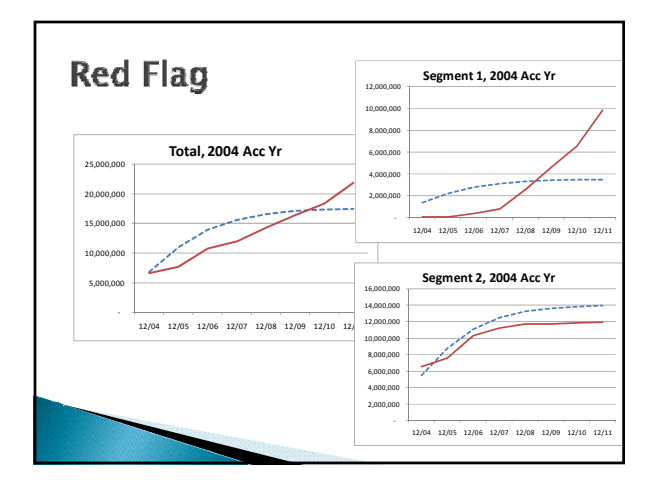

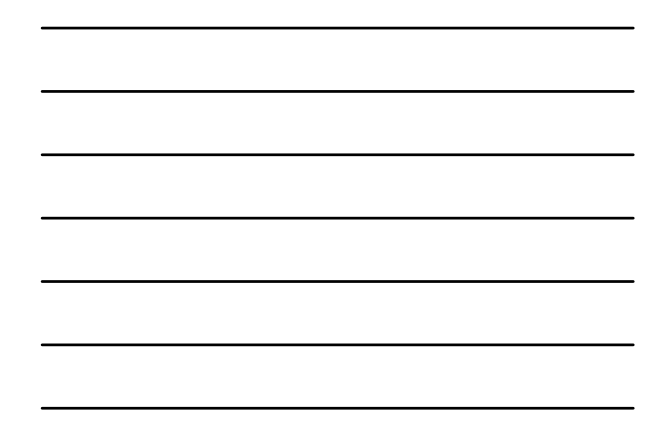

#### Your Output is Data

- Treat the key output/input of your analysis as Data
- ▶ Track over time
	- Measure unexpected changes in values (this is a last cross check)
	- Measure accuracy of your predictions
- System to allocate results to policy level? ◦ Policy level results may not have much value, but if you allocate all the components of profitability to policy level, you can then reaggregate the data in any way you choose.

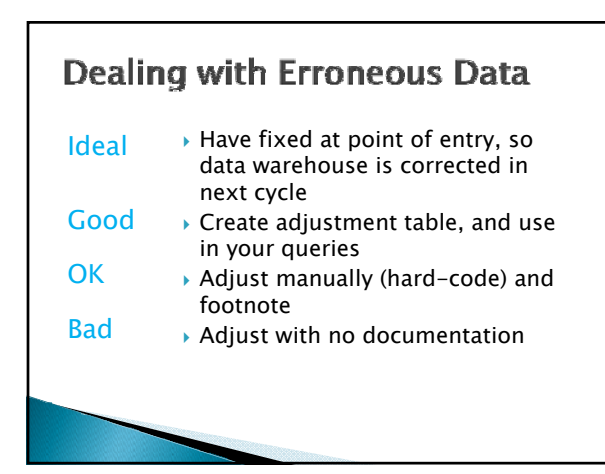

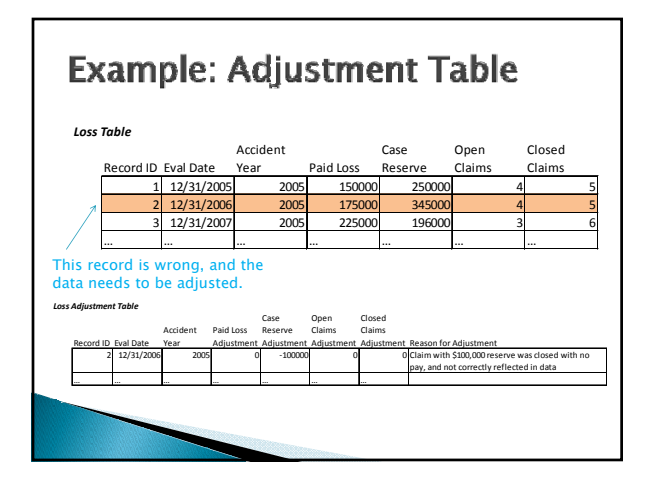

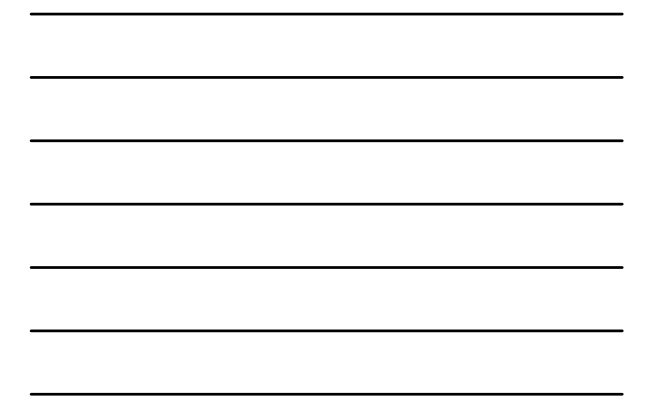

# **Final Thoughts**

- $\blacktriangleright$  Strike a balance between being thorough and timely
- Use your judgment about what level of review is appropriate in each situation
- $\rightarrow$  Document, document, document!
- Let the computer do the heavy lifting, when it comes to checking data reasonability and quality.

Questions?

Brian.haney@kinsaleins.com